How To Remove Duplicates In Itunes Windows 7
>>CLICK HERE<<<</p>

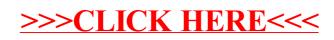